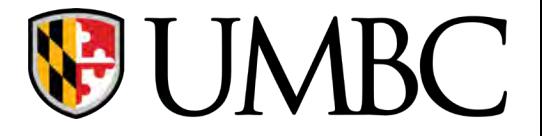

# CMPE - 310

Lecture 07 – Memory II

# Outline

Memory Address Decoding (*NAND, 3-to-8 Line Decoder, PLD*)

Memory Interfacing

Error Detection Methods (Parity, BCC, CRC)

Error Correction (Hamming Distance)

The processor can usually address a memory space that is *much larger* than the memory space covered by an individual memory chip.

In order to splice a memory device into the address space of the processor, decoding is necessary.

For example, the 8088 issues *20-bit* addresses for a total of *1MB* of memory address space.

However, the BIOS on a 2716 EPROM has only 2KB of memory and *11* address pins.

A decoder can be used to decode the additional *9* address pins and allow the EPROM to be placed in any 2KB section of the 1MB address space.

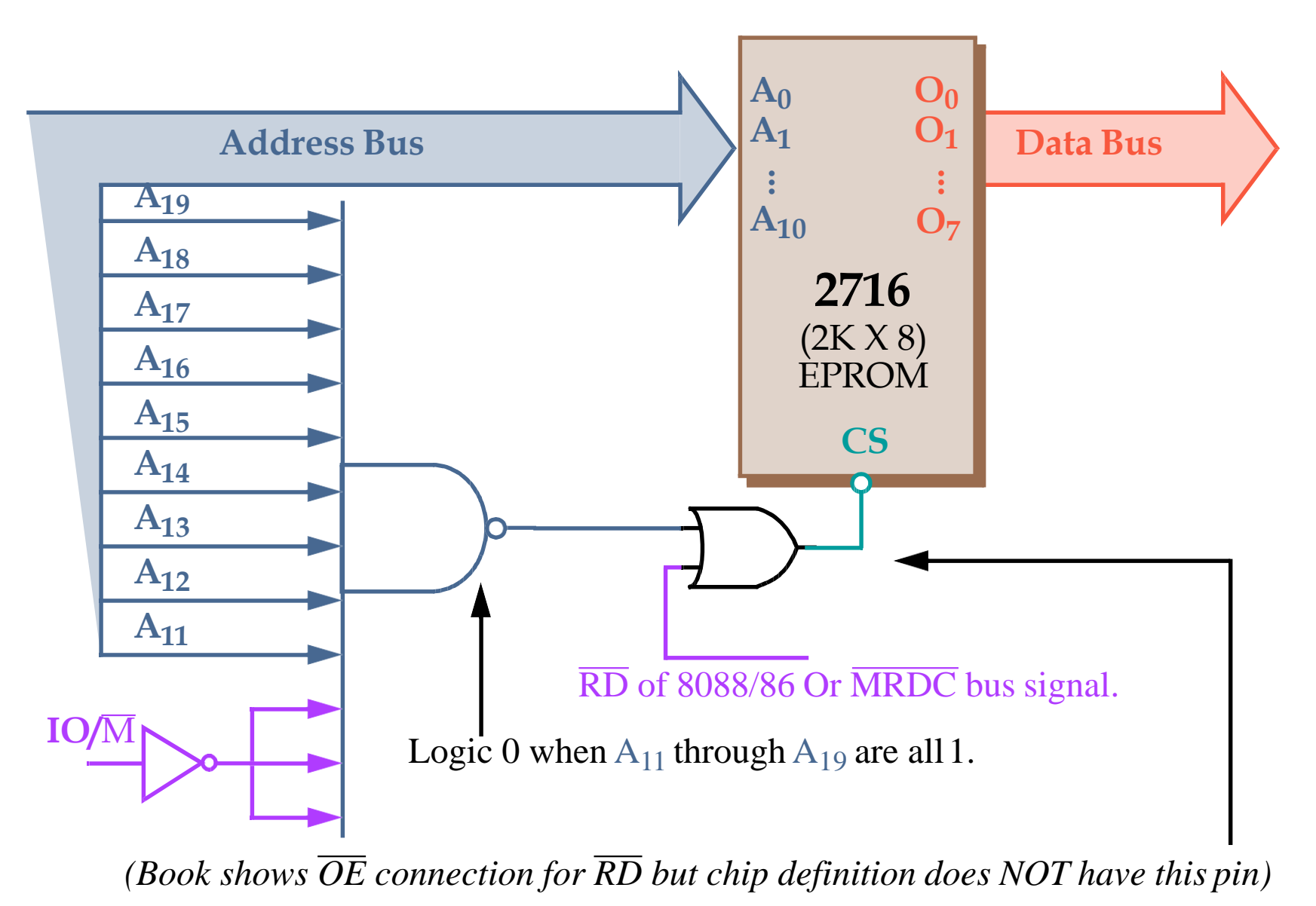

To determine the address range that a device is mapped into:

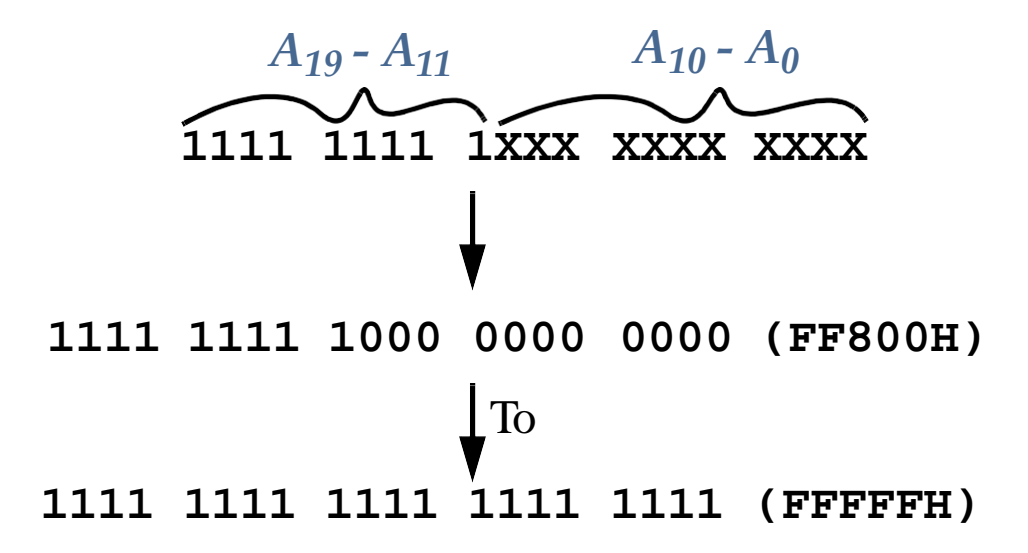

This 2KB memory segment maps into the *reset location* of the 8086/8088 (FFFF0H).

NAND gate decoders are not often used

Large fan-in NAND gates are not efficient Multiple NAND gate IC's might be required to perform such decoding Rather the 3-to-8 Line Decoder (74LS138) is more common.

# *Memory Address Decoding The 3-to-8 Line Decoder(74LS138)*

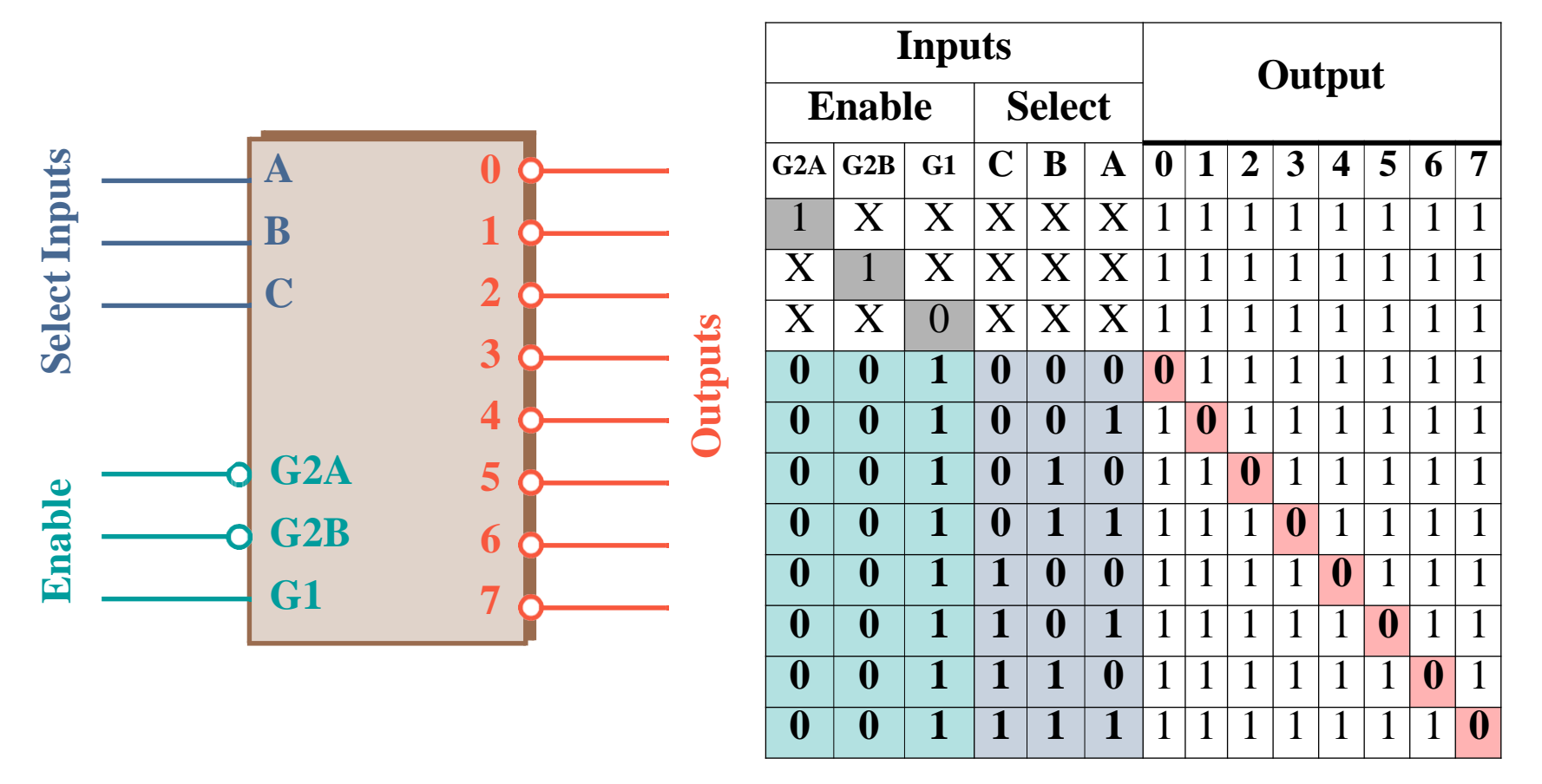

Note that all *three* Enables (G2A, G2B, and G1) must be active, e.g. low, low and high, respectively.

Each output of the decoder can be attached to an 2764 EPROM (*8K X 8*).

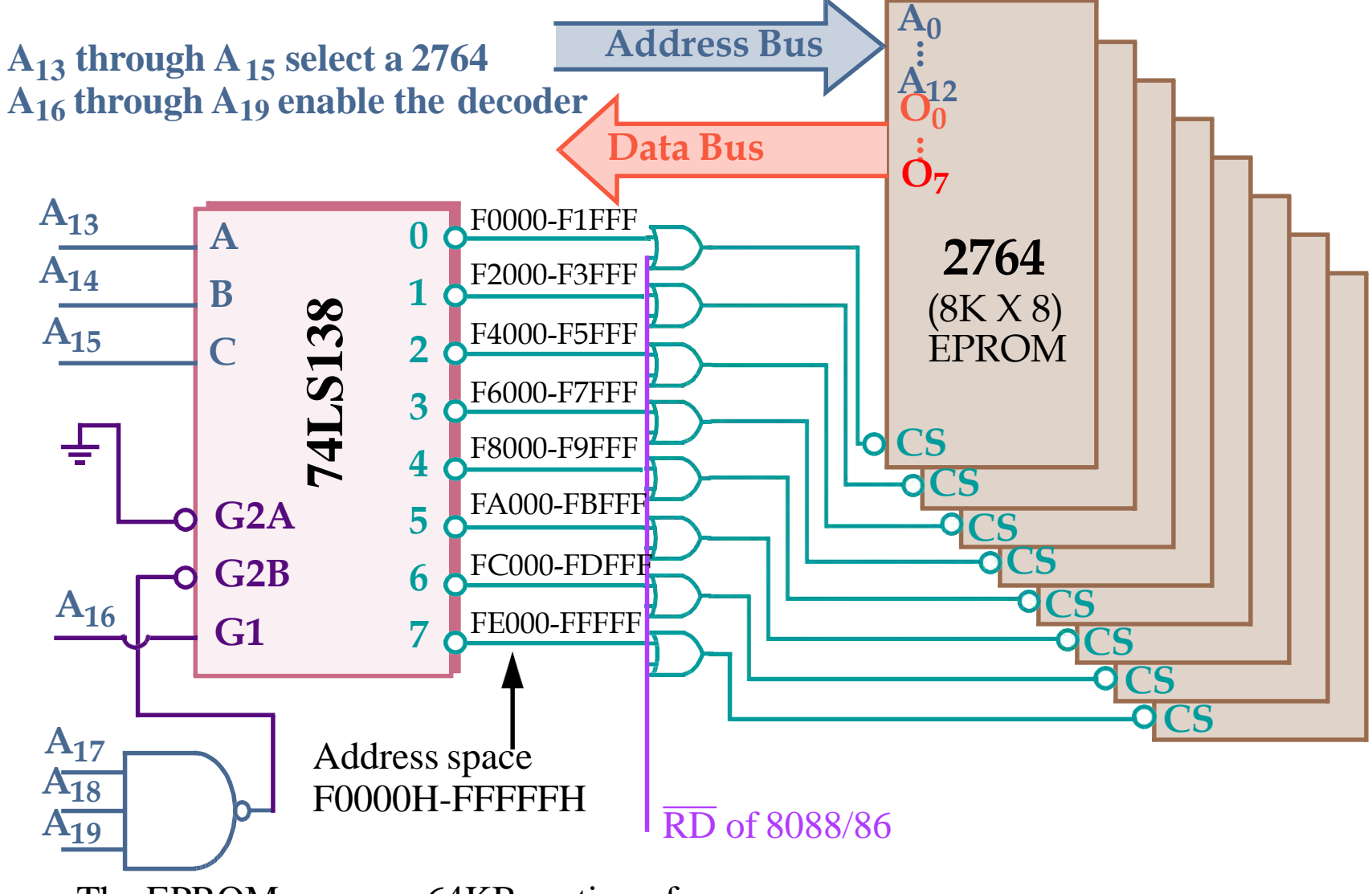

The EPROMs cover a 64KB section of memory.

Yet a third possibility is a *PLD (Programmable Logic Device)*. PLDs come in three varieties:

■*PLA (Programmable Logic Array)* ■*PAL (Programmable Array Logic)* ■*GAL (Gated Array Logic)*

PLDs have been around since the mid-1970s but have only recently appeared in memory systems (PALs have replaced PROM address decoders).

PALs and PLAs are *fuse-programmed* (like the PROM). Some are erasable (like the EPROM).

A PAL example (16L8) is shown in the text and is commonly used to decode the memory address, particularly for 32-bit addresses generated by the 80386DX and above.

#### *Memory Address Decoding AMD 16L8 PAL decoder.*

It has 10 fixed inputs (Pins 1-9, 11), two fixed outputs (Pins 12 and 19) and 6 pins that can be either (Pins 13-18).

*Programmed to decode address lines A19 - A13 onto 8 outputs.*

|                                                                               |                |                                               | ; $pins$ 1                                                                                                    | $\overline{\phantom{0}}$ | $\frac{3}{4}$ |                | $5\quad 6\quad 7\quad 8$ |                          |               |           | 9         | <b>10</b>                             |
|-------------------------------------------------------------------------------|----------------|-----------------------------------------------|----------------------------------------------------------------------------------------------------|--------------------------|---------------|----------------|--------------------------|--------------------------|---------------|-----------|-----------|---------------------------------------|
|                                                                               |                |                                               |                                                                                                    |                          |               |                |                          |                          |               |           |           | A19 A18 A17 A16 A15 A14 A13 NC NC GND |
|                                                                               |                | $\blacksquare$ $\mathbf{V_{CC}}$<br><b>20</b> | : <i>pins</i> 11                                                                                                    | <b>12</b>                | 13            | 14             | 15                       | $\overline{\mathbf{16}}$ | <b>17</b>     | <b>18</b> | <b>19</b> | <b>20</b>                             |
| 12 <sub>1</sub><br>$\mathbf{2}$                                               |                | $19 \blacksquare$ O8                          |                                                                                                    | <b>NC 08</b>             | $\Omega$      | O <sub>6</sub> |                          | 05 04 03                 |               |           |           | <b>02 01 VCC</b>                      |
| <b>I31</b>                                                                    |                | $18 \blacksquare$ O7                          |                                                                                                    |                          |               |                |                          |                          |               |           |           |                                       |
| <b>14</b><br>4                                                                |                | $17 \blacksquare$ 06                          | <i>Equations:</i>                                                                                                    |                          |               |                |                          |                          |               |           |           |                                       |
| I5<br>5                                                                       | $\infty$       | $16 \blacksquare$ O5                          | $/01 =$ A19 * A18 * A17 * A16 * /A15 * /A14 */A13                                                                                       |                          |               |                |                          |                          |               |           |           |                                       |
| <b>I61</b><br>6                                                               | $\overline{6}$ | $15 \blacksquare$ $04$                        | $102 =$ A19 * A18 * A17 * A16 * /A15 * /A14 *                                                                                           |                          |               |                |                          |                          |               |           |           | A13                                   |
| 17                                                                            |                | $\blacksquare$ $\Omega$ 3<br>14               | $\overline{O3} = \overline{A19} * \overline{A18} * \overline{A17} * \overline{A16} * \overline{A15} * \overline{A14} * \overline{A13}$  |                          |               |                |                          |                          |               |           |           |                                       |
| <b>I8</b><br>8                                                                |                | <b>13</b><br>$\blacksquare$ $\Omega$          | $104 =$ A19 * A18 * A17 * A16 * /A15 * A14 *                                                                                            |                          |               |                |                          |                          |               |           |           | A13                                   |
| <b>T9</b><br>9                                                                |                | <b>01</b><br><b>12</b>                        | $\overline{105} = \overline{A19} * \overline{A18} * \overline{A17} * \overline{A16} * \overline{A15} * \overline{A14} * \overline{A13}$ |                          |               |                |                          |                          |               |           |           |                                       |
| <b>GND</b><br><b>10</b>                                                       |                | <b>110</b>                                    | $\sqrt{06} =$ A19 * A18 * A17 * A16 * A15 * /A14 * A13                                                                                  |                          |               |                |                          |                          |               |           |           |                                       |
|                                                                               |                |                                               | $107 = A19 * A18 * A17 * A16 * A15 * A14 * A13$                                                                                         |                          |               |                |                          |                          |               |           |           |                                       |
|                                                                               |                |                                               | $\sqrt{08} = \text{A}19 * \text{A}18 * \text{A}17 * \text{A}16*$                                                                        |                          |               |                |                          |                          | $A15 * A14 *$ |           |           | A13                                   |
| AND/NOR device with logic expressions (outputs) with up to 16 ANDed inputs an |                |                                               |                                                                                                    |                          |               |                |                          |                          |               |           |           |                                       |
|                                                                               |                | ORed product terms.                           |                                                                                                    |                          |               |                |                          |                          |               |           |           |                                       |

AND/NOR device with logic expressions (outputs) with up to 16 ANDed inputs and 7

# *8088 and 80188 (8-bit) Memory Interface*

The memory systems *sees* the 8088 as a device with:

■ 20 address connections (A19 to A0).

■ *8* data bus connections (AD7 to AD0).

■ *3* control signals, IO/M, RD, and WR.

We'll look at interfacing the 8088 with:

■*32K* of EPROM (at addresses F8000H through FFFFFH).

■ *512K* of SRAM (at addresses 00000H through 7FFFFH).

The EPROM interface uses a 74LS138 (3-to-8 line decoder) plus **8** 2732 (*4K X 8*) EPROMs.

The EPROM will also require the generation of a wait state. The EPROM has an access time of *450ns*. The 74LS138 requires *12ns* to decode. The 8088 runs at 5MHz and only allows *460ns* for memory to access data. A wait state adds *200ns* of additional time.

# *8088 and 80188 (8-bit) EPROM Memory Interface*

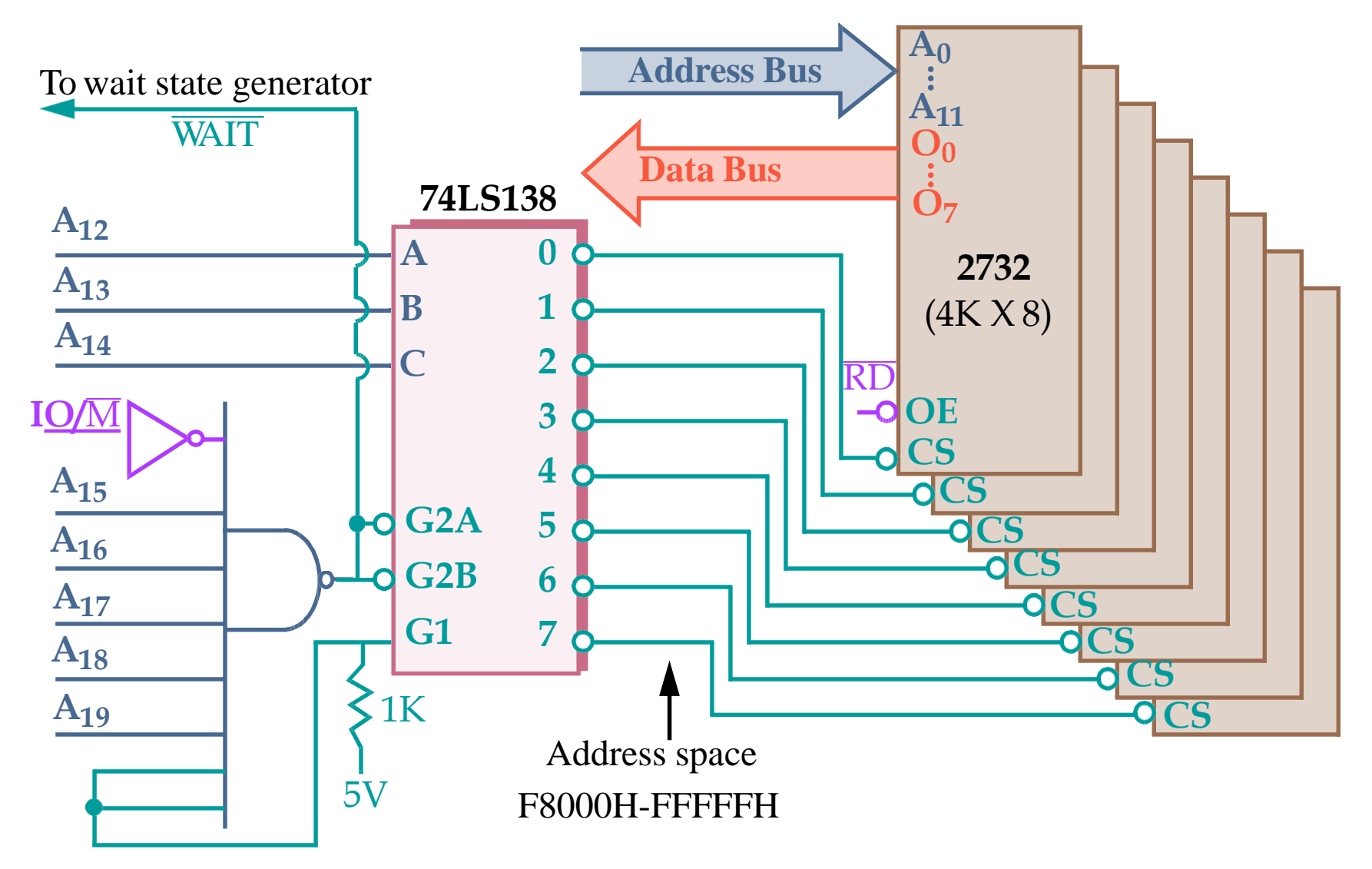

The 8088 cold starts execution at **FFFF0H**. JMP to F8000H occurs here.

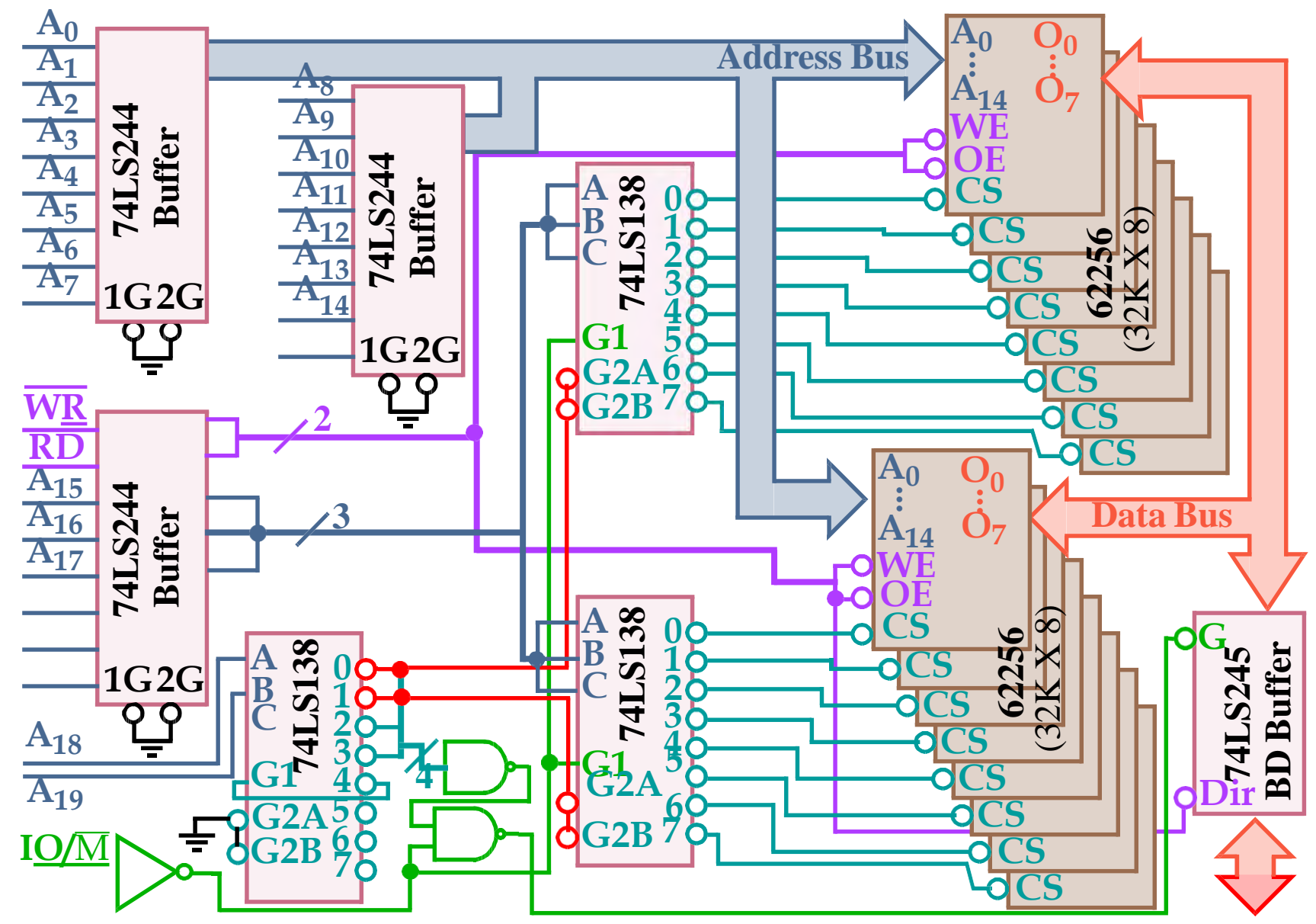

#### *8088 and 80188 (8-bit) RAM Memory Interface*

# *8088 and 80188 (8-bit) RAM Memory Interface*

The **16** 62256s on the previous slide are actually SRAMs. Access times are on order of *10ns*.

Flash memory can also be interfaced to the 8088 (see text).

However, the write time (*400ms*!) is too slow to be used as RAM (as shown in the text).

# *Parity Checking*

Parity checking is used to detect single bit errors in the memory.

The current trend is away from parity checking.

Parity checking adds **1** bit for every **8** data bits.

■ For *EVEN* parity, the **9th** bit is set to yield an even number of 1's in all 9 bits. ■ For *ODD* parity, the **9th** bit is set to make this number odd.

For 72-pin SIMMs, the number of data bits is  $32 + 4 = 36$  (4 parity bits).

# *Parity for Memory Error Detection*

*74AS280 Parity Generator/Checker*

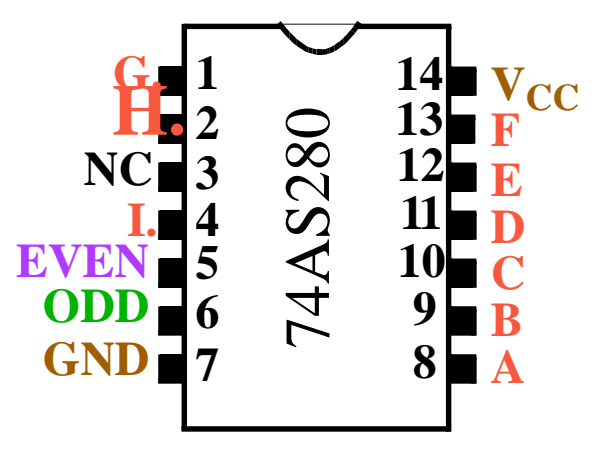

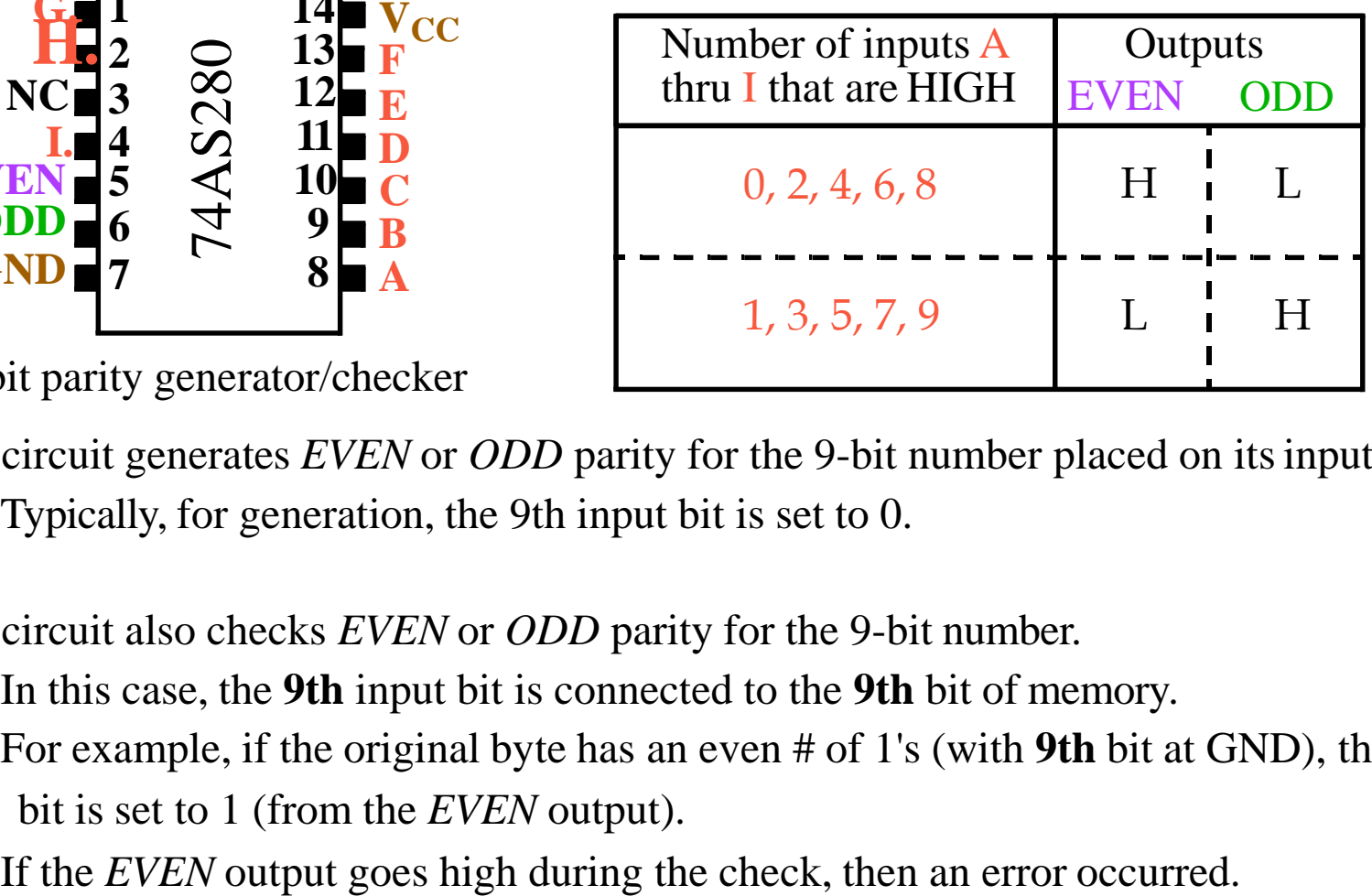

9-bit parity generator/checker

This circuit generates *EVEN* or *ODD* parity for the 9-bit number placed on itsinputs. Typically, for generation, the 9th input bit is set to 0.

This circuit also checks *EVEN* or *ODD* parity for the 9-bit number.

In this case, the **9th** input bit is connected to the **9th** bit of memory.

For example, if the original byte has an even # of 1's (with **9th** bit at GND), the parity bit is set to 1 (from the *EVEN* output).

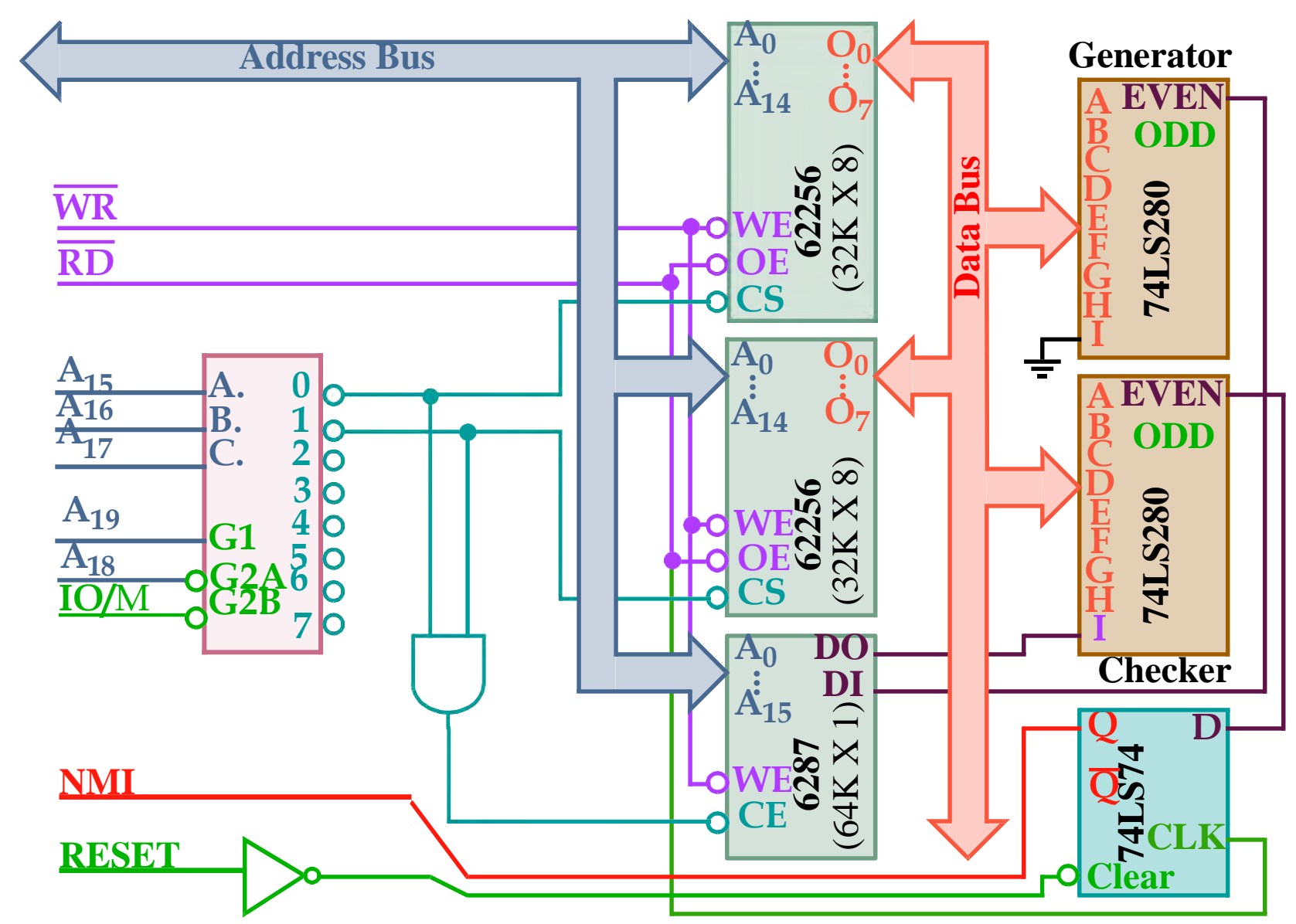

# *Parity for Memory Error Detection*

#### *Error Detection*

This parity scheme can only detect a single bit error.

*Block-Check Character (BCC) or Checksum.*

Can detect *multiple bit* errors.

This is simply the *two's complement sum* (the negative of the sum) of the sequence of bytes.

No error occurred if adding the data values and the checksum produces a 0. For example:

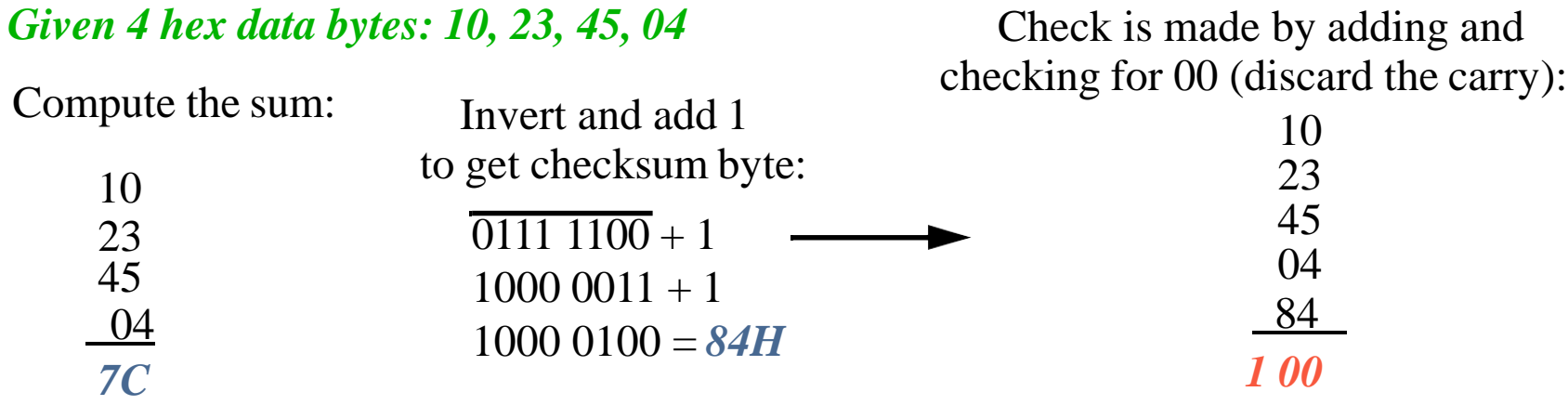

This is not fool proof.

If 45 changes to 44 *AND* 04 changes to 05, the error is missed.

#### *Error Detection*

#### *Cyclic Redundancy Check (CRC)*

Commonly used to check data transfers in hardware such as harddrives.

Treats data as a stream of serial data *n-bits* long.

The bits are treated as coefficients of a *characteristic polynomial*, *M(X)* of the form:

$$
M(X) = b_n + b_{n-1}X + b_{n-2}X^2 + \dots + b_1X^{n-1} + b_1X^n
$$

where  $b_0$  is the least significant bit while  $b_n$  is the most significant bit.

For the 16-bit data stream: *26F0H = 0010 0110 1111 0000*

$$
M(X) = 0 + 0X1 + 1X2 + 0X3 + 0X4 + 1X5 + 1X6 + 0X7 + 1X8 + 1X9 + 1X10 + 1X11 + 0X12 + 0X13 + 0X14 + 0X15
$$

$$
M(X) = 1X^2 + 1X^5 + 1X^6 + 1X^8 + 1X^9 + 1X^{10} + 1X^{11}
$$

#### *Error Detection*

*Cyclic Redundancy Check (CRC) (cont.)*

The **CRC** is found by applying the following equation.

$$
CRC = \frac{M(X)X^n}{G(X)} = Q(X) + R(X)
$$

 $Q(X)$  is the quotient  $R(X)$  is the remainder

*G(X)* is the called the *generator polynomial* and has special properties.

A commonly used polynomial is:

 $G(X) = X^{16} + X^{15} + X^2 + 1$ 

The remainder *R(X)* is *appended* to the data block.

When the *CRC* and  $R(X)$  is computed by the receiver,  $R(X)$  should be zero.

Since  $G(X)$  is of power 16, the remainder,  $R(X)$ , cannot be of order higher than 15.

Therefore, no more than **2** bytes are needed independent of the data block size.

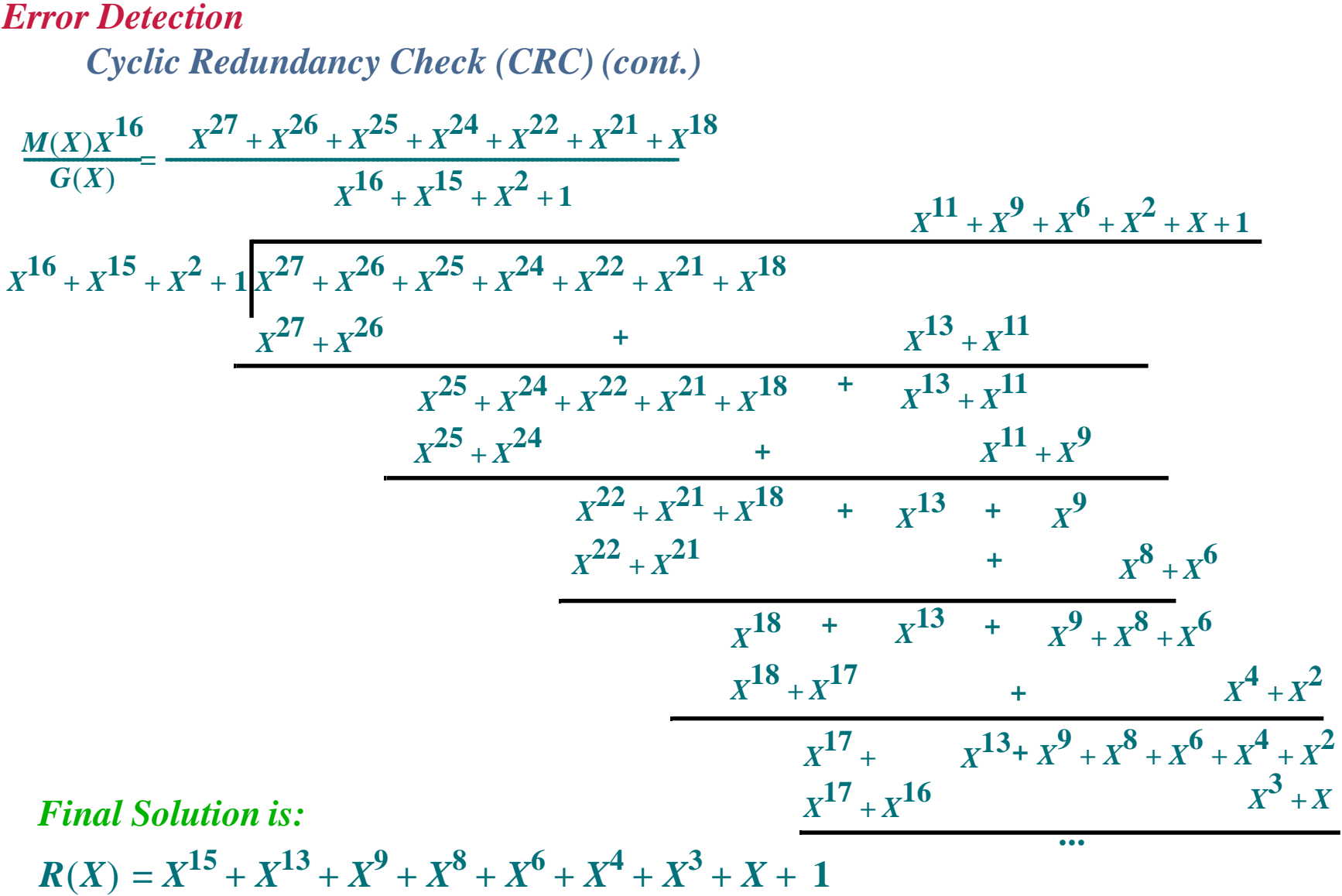

Value appended is the reverse coefficient value *1101 1010 1100 0101 = DAC5H*

#### *Error Correction*

*Parity, BCC* and *CRC* are only mechanisms for error detection. The system is halted if an error is found in memory.

Error *correction* is starting to show up in new systems. *SDRAM* has *ECC (Error Correction Code)*.

Correction will allow the system to continue operating. If *two* errors occur, they can be *detected* but not *corrected*. Error correction will of course cost more in terms of extra bits.

Error correction is based on *Hamming Codes*.

There is lots of theory here but our focus will be on implementation. The objective is to correct any single bit errors in an 8-bit data byte.

*The data bits of the byte are labeled*  $X_3$ ,  $X_5$ ,  $X_6$ ,  $X_7$ ,  $X_9$ ,  $X_{10}$ ,  $X_{11}$  and  $X_{12}$ . *The parity bits are labeled*  $P_1$ *,*  $P_2$ *,*  $P_4$  *and*  $P_8$ *.* 

In other words, we need **4** parity bits to correct single bit errors. Note that the parity bits are at bit positions that are *powers of 2*.

# *Error Correction Hamming Codes (cont).*

P1 is generated by computing the parity of  $X_3$ ,  $X_5$ ,  $X_7$ ,  $X_9$ ,  $X_{11}$ ,  $X_{13}$ ,  $X_{15}$ .

These numbers have a 1 in bit position 1 of the subscript in binary.

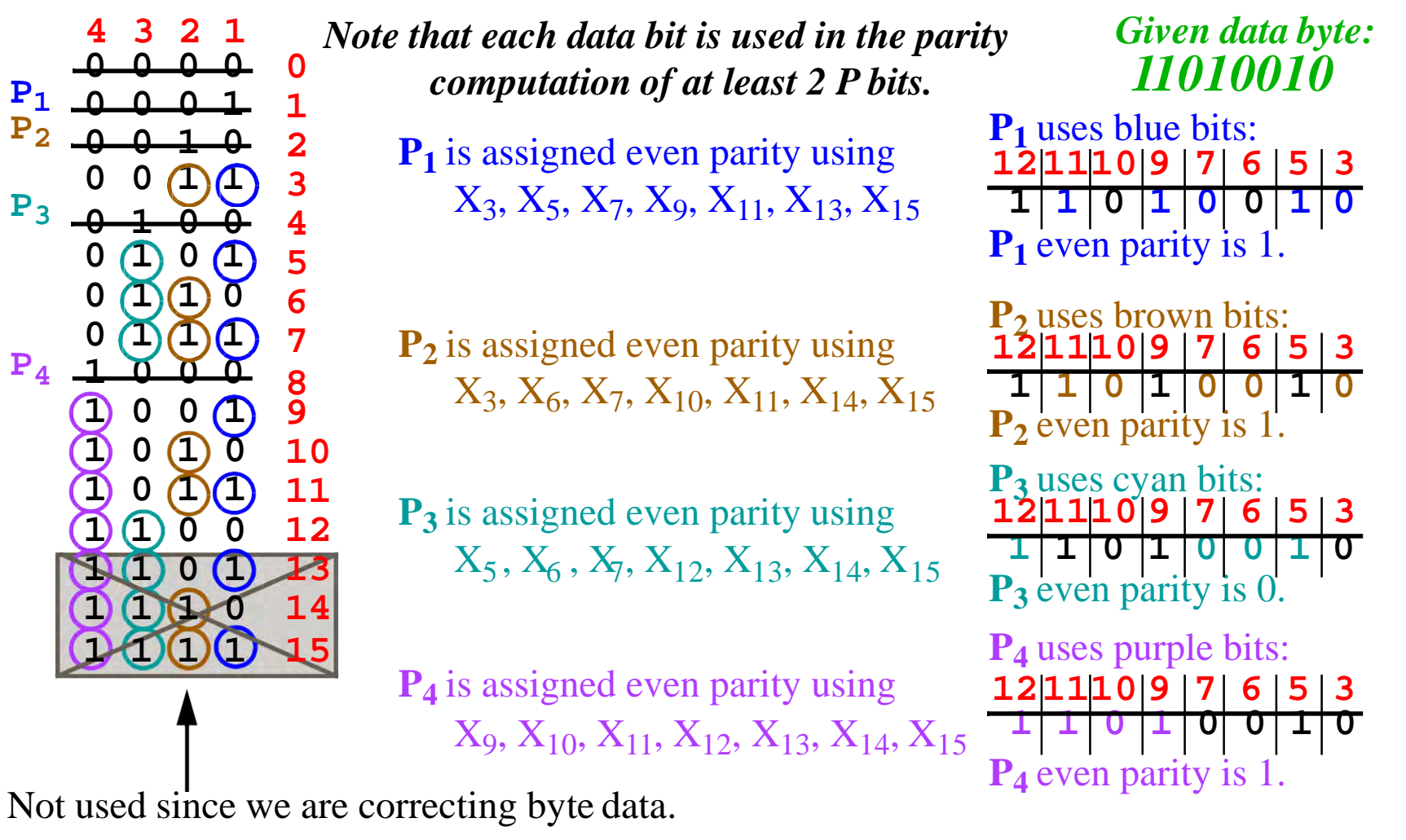

#### *Error Correction*

*Hamming Codes (cont).*

# *Parity encoded data:* **110110010011**

If  $X_{10}$  flips from  $0 \rightarrow 1$ , then the check gives the location of the bit error as:

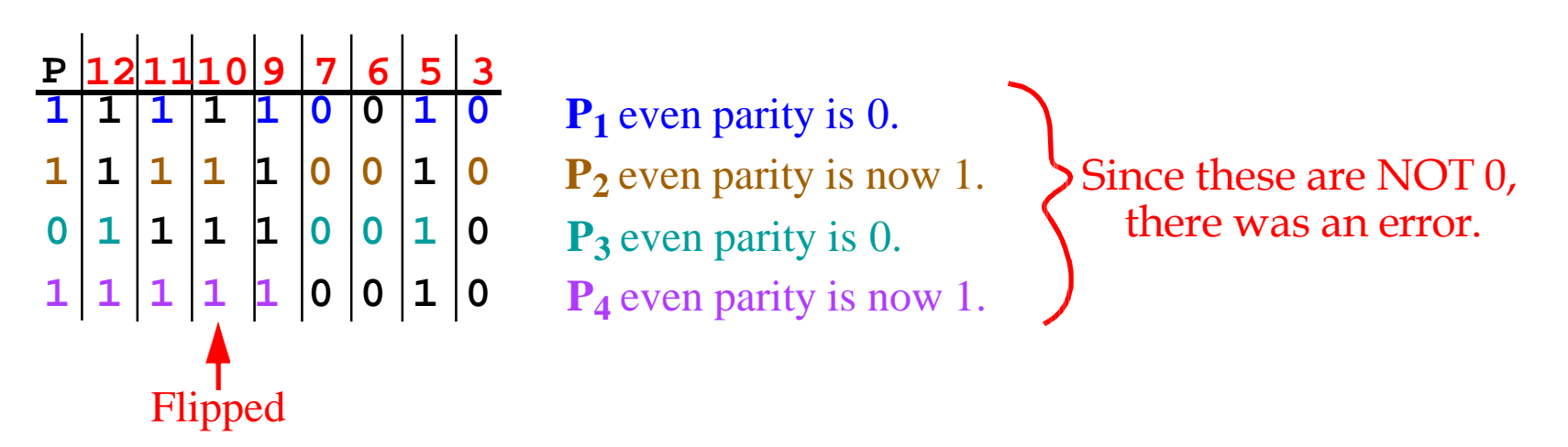

The position of the bit flip is given by: **P4P3P2P1** ,which is **1010** or **10** decimal.

### *Parity for Memory Error Correction*

The *74LS636* corrects errors by storing **5** parity bits with each byte of data.

- The pinout consists of:
- *8* data I/O pins
- *5* check bit I/O pins
- 2 control pins
- 2 error outputs Single error flag (**SEF**) Double error flag (**DEF**).

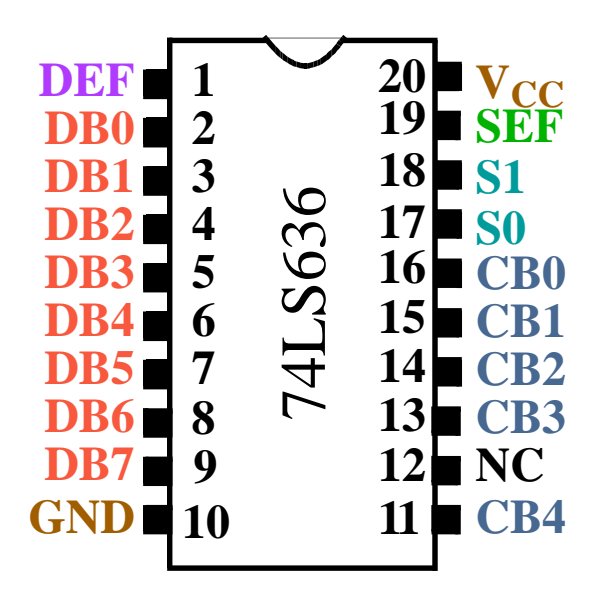

See the text for an example of its use in a circuit.